Back to [Workshop](https://westgrid-ml.netlify.app/workshops/torchtensors/) Page

# Everything you wanted to know (and more) about

# PyTorch tensors

Marie-Hélène Burle training@westgrid.ca January 27, 2022

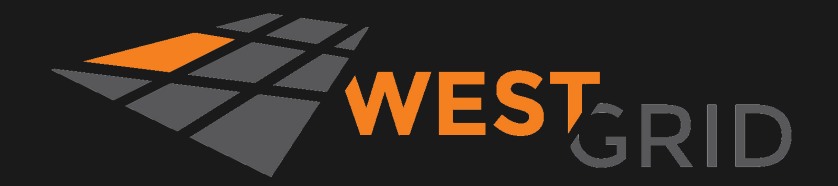

Use left/right keys to change slide

#### Many drawings in this workshop come from the book:

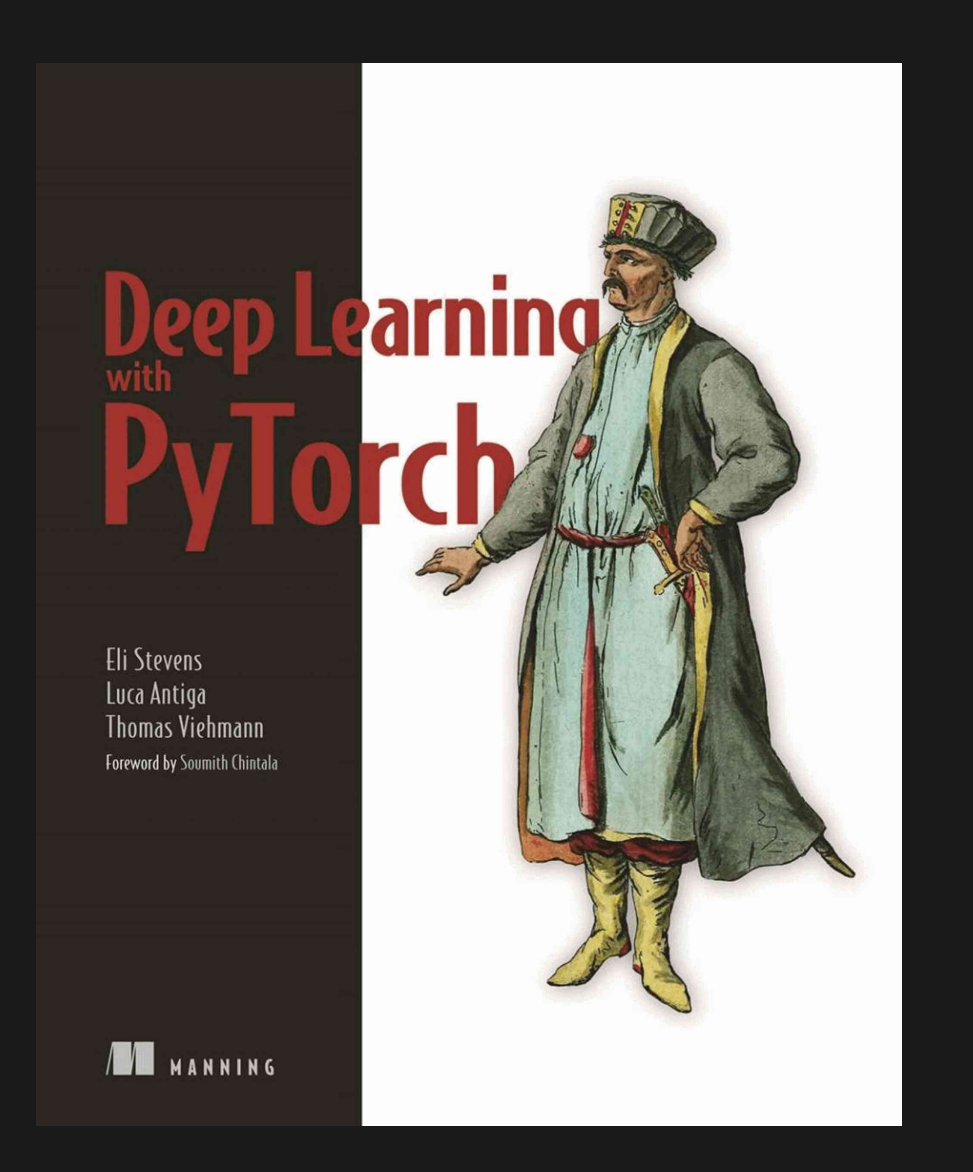

#### The section on storage is also highly inspired by it

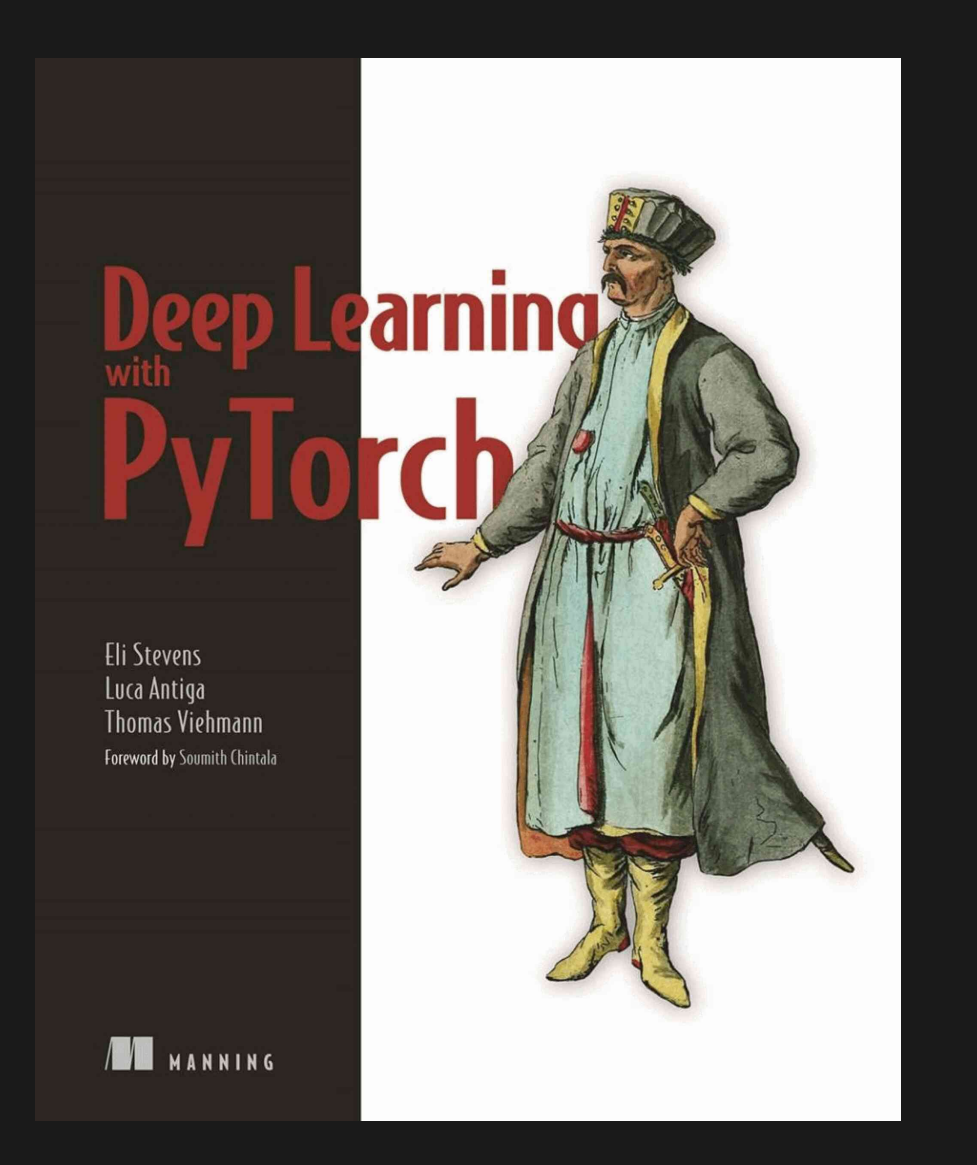

# Using tensors locally

Youneed to have Python & PyTorch installed

Additionally, you might want to use an IDE such as elpy if you are an Emacs user, JupyterLab, etc.

Note that PyTorch does not yet support Python 3.10 except in some Linux distributions or on systems where a wheel has been built

For the time being, you might have to use it with Python 3.9

# Using tensors on CC clusters

#### In the cluster terminal:

avail\_wheels "torch\*" # List available wheels & compatible Python versions module avail python  $#$  List available Python versions module load python/3.9.6  $\qquad$  # Load a sensible Python version  $virtualenv -no-download env$   $\#$  Create a virtual env *source* env/bin/activate  $\qquad$  # Activate the virtual env  $pip$  install --no-index --upgrade  $pip$  # Update  $pip$ pip install --no-index torch # Install PyTorch

You can then launch jobs with sbatch or salloc

Leave the virtual env with the command: deactivate

- What is a PyTorch tensor?
- Memory storage
- Data type (dtype)
- Basic operations
- Working with NumPy
- Linear algebra
- Harvesting the power of GPUs
- Distributed operations
- What is a PyTorch tensor?
- Memory storage
- Data type (dtype)
- Basic operations
- Working with NumPy
- Linear algebra
- Harvesting the power of GPUs
- Distributed operations

#### ANN do not process information directly

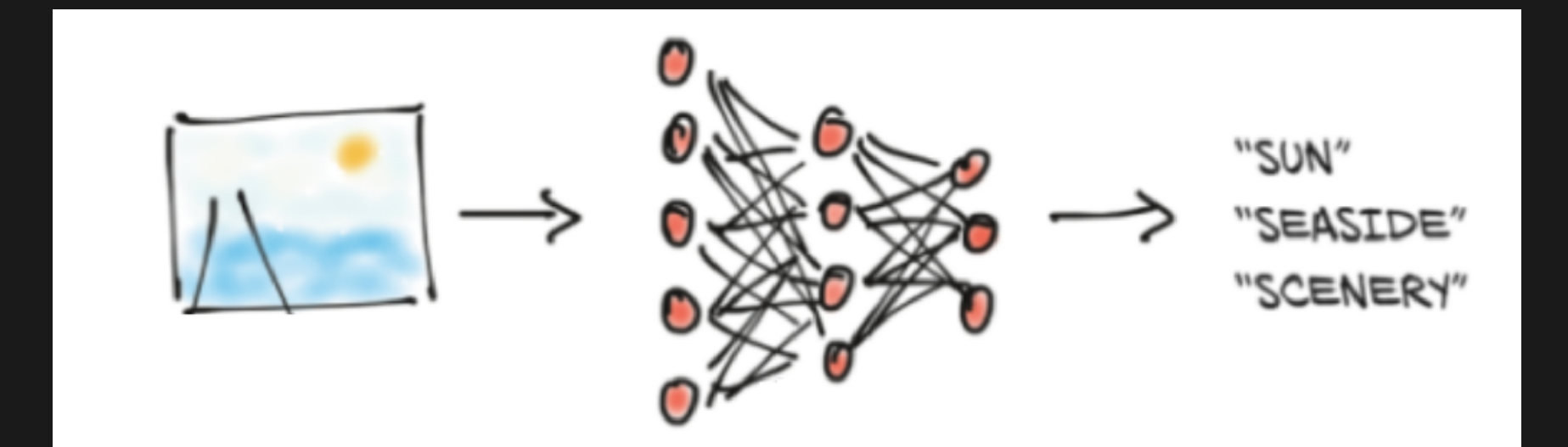

Modified from Stevens, E., Antiga, L., & Viehmann, T. (2020). Deep learning with PyTorch. Manning Publications

#### It needs to be converted to numbers

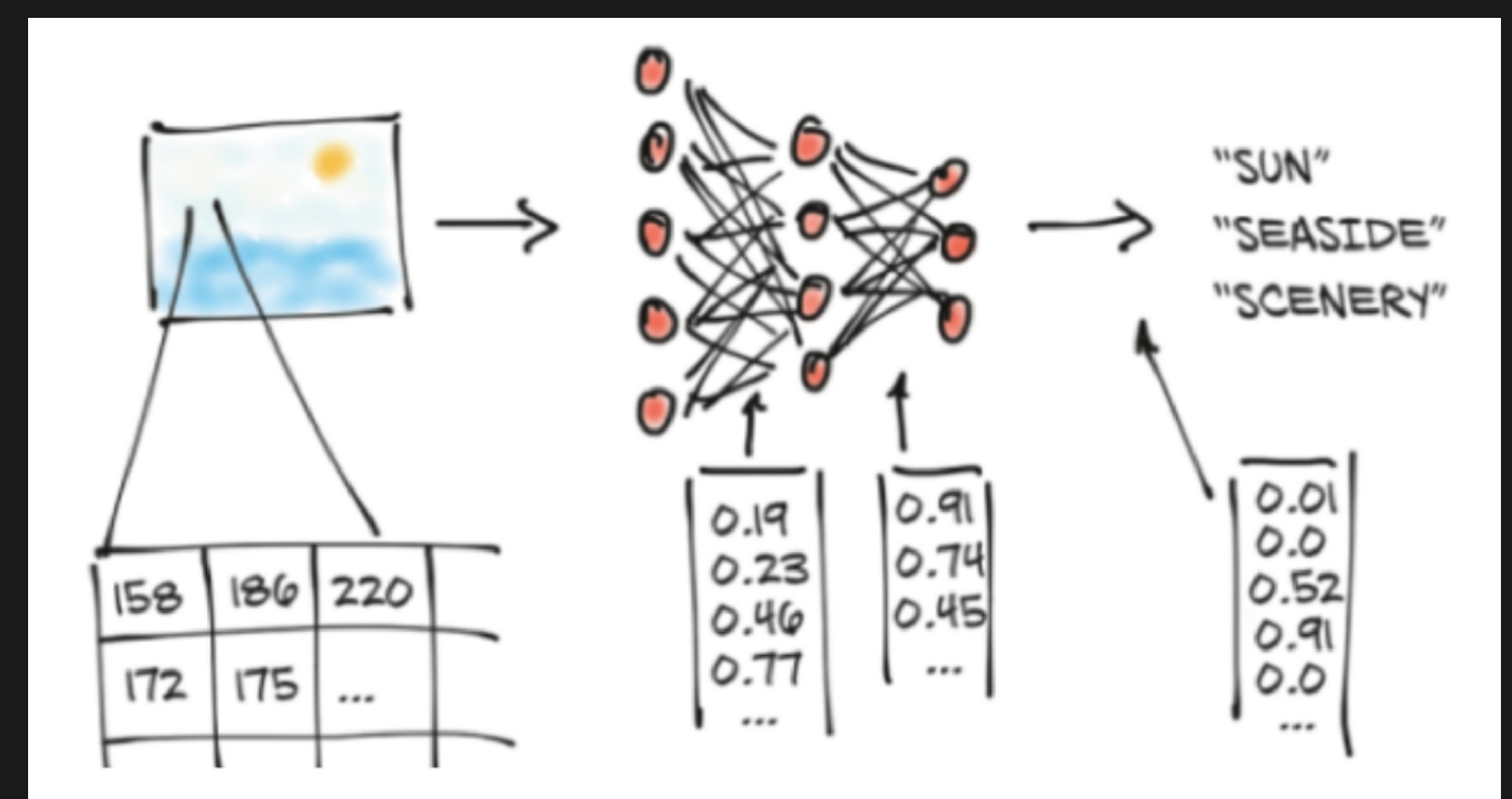

Modified from Stevens, E., Antiga, L., & Viehmann, T. (2020). Deep learning with PyTorch. Manning Publications

#### All these numbers need to be stored in a data structure

#### PyTorch tensors are Python objects holding multidimensional arrays

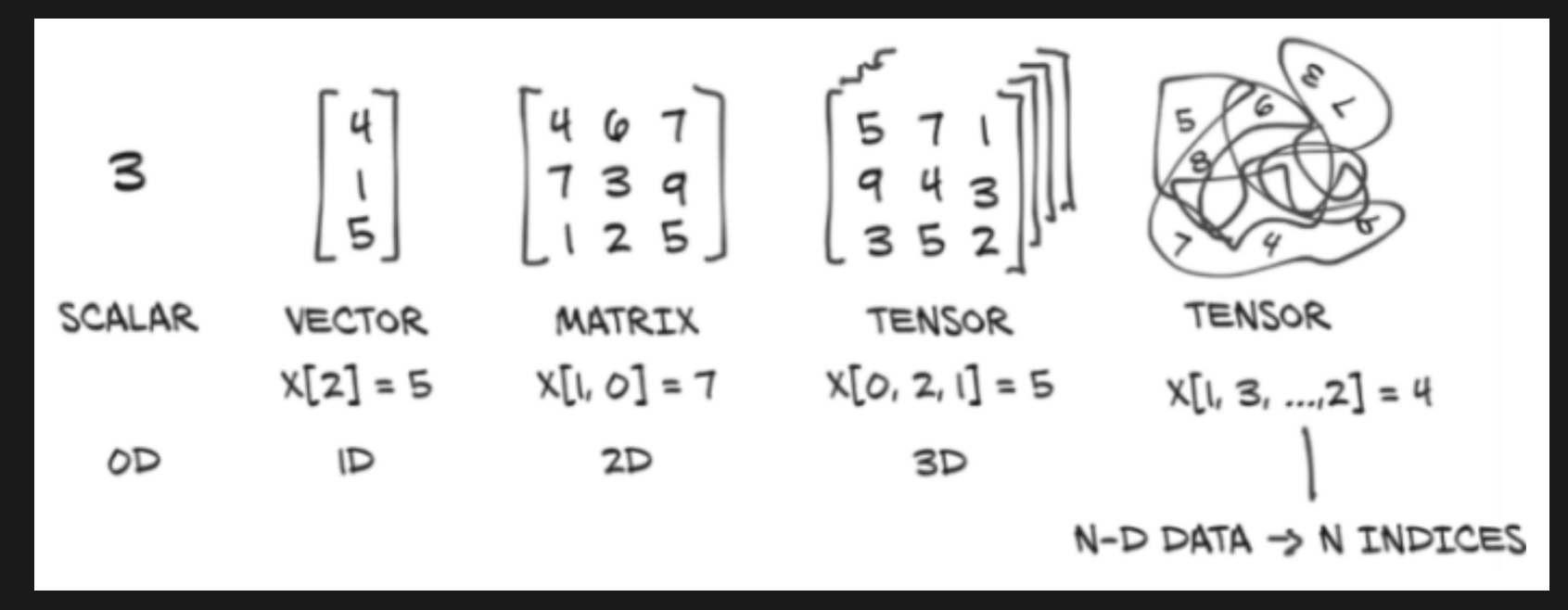

Stevens, E., Antiga, L., & Viehmann, T. (2020). Deep learning with PyTorch. Manning Publications

#### Why a new object when NumPy ndarray already exists?

- $\circ$  Can run on accelerators (GPUs, TPUs...)
- $\circ$  Keep track of computation graphs, allowing automatic differentiation
- Future plan for sharded tensors to run distributed computations $\bigcirc$

# What is a PyTorch tensor?

PyTorch is foremost a deep learning library

In deep learning, the information contained in objects of interest (e.g. images, texts, sounds) is converted to floating-point numbers (e.g. pixel values, token values, frequencies)

As this information is complex, multiple dimensions are required (e.g. two dimensions for the width & height of an image, plus one dimension for the RGB colour channels)

Additionally, items are grouped into batches to be processed together, adding yet another dimension

Multidimensional arrays are thus particularly well suited for deep learning

# What is a PyTorch tensor?

Artificial neurons perform basic computations on these tensors

Their number however is huge & computing efficiency is paramount

GPUs/TPUs are particularly well suited to perform many simple operations in parallel

The very popular NumPy library has, at its core, a mature multidimensional array object well integrated into the scientific Python ecosystem

But the PyTorch tensor has additional efficiency characteristics ideal for machine learning & it can be converted to/from NumPy's ndarray if needed

- What is a PyTorch tensor?
- Memory storage
- Data type (dtype)
- Basic operations
- Working with NumPy
- Linear algebra
- Harvesting the power of GPUs
- Distributed operations

# Eficient memory storage

In Python, collections (lists, tuples) are groupings of boxed Python objects PyTorch tensors & NumPy ndarrays are made of unboxed C numeric types

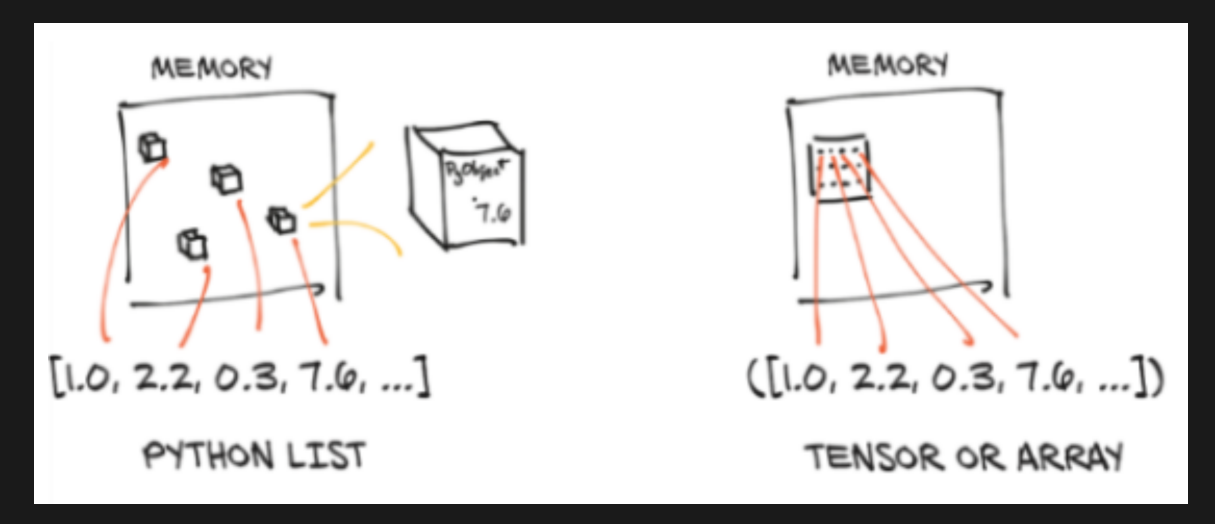

Stevens, E., Antiga, L., & Viehmann, T. (2020). Deep learning with PyTorch. Manning Publications

# Eficient memory storage

They are usually contiguous memory blocks, but the main difference is that they are unboxed: floats will thus take 4 (32-bit) or 8 (64-bit) bytes each

Boxed values take up more memory (memory for the pointer + memory for the primitive)

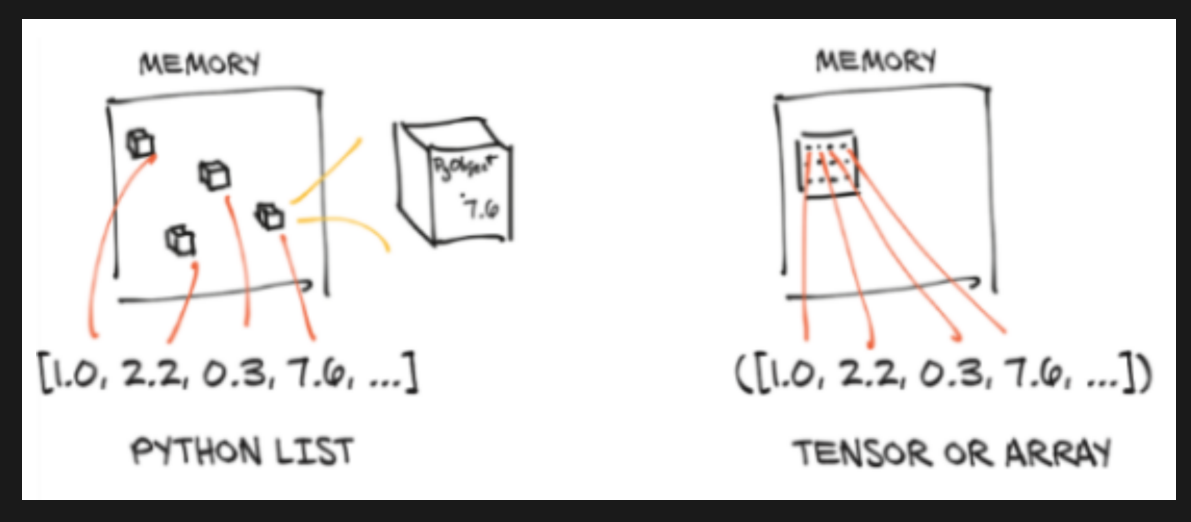

Stevens, E., Antiga, L., & Viehmann, T. (2020). Deep learning with PyTorch. Manning Publications

Under the hood, the values of a PyTorch tensor are stored as a torch. Storage instance which is a one-dimensional array

import torch

 $t =$  torch.arange(10.).view(2, 5);  $print(t)$  # Functions explained later

Output >>>

tensor( $[ [ 0., 1., 2., 3., 4.]$  $[5., 6., 7., 8., 9.]$ 

storage = t.storage(); *print*(storage)

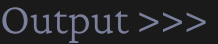

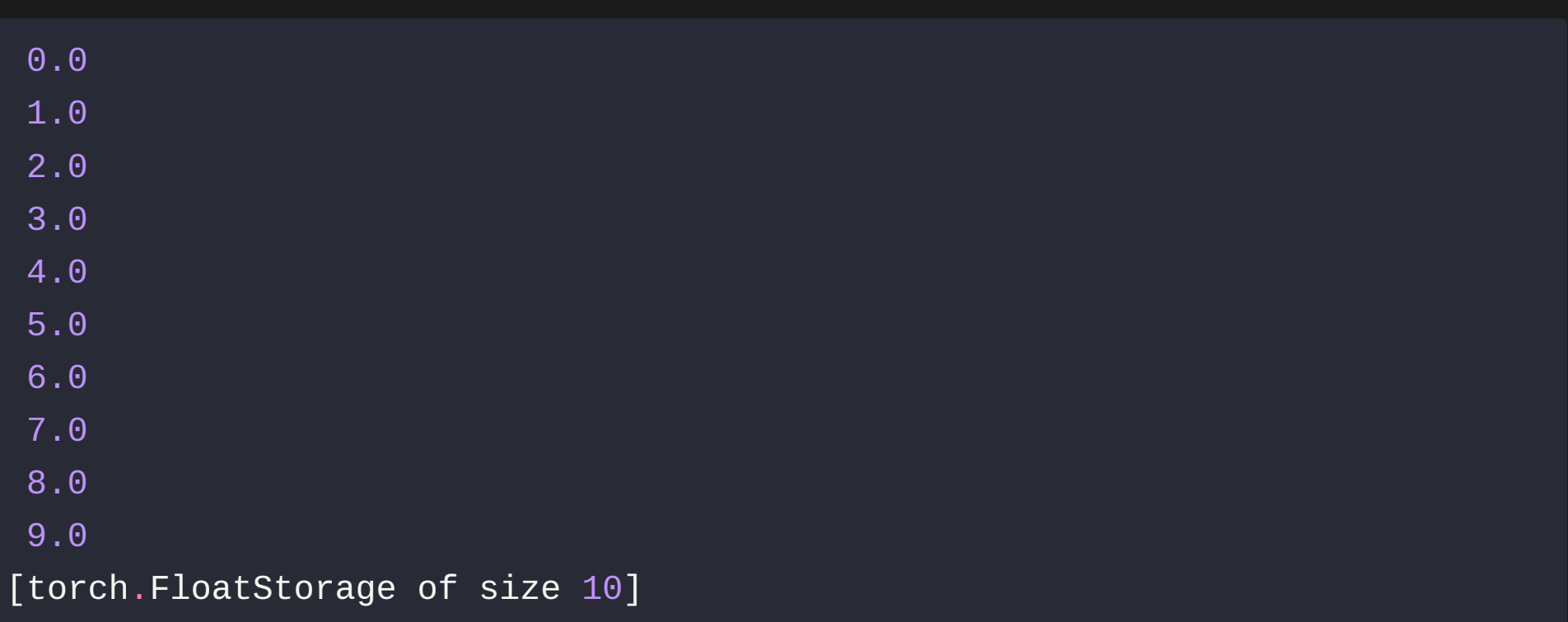

The storage can be indexed

storage[3]

Output >>>

3.0

storage[3] = 10.0; *print*(storage)

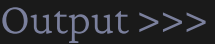

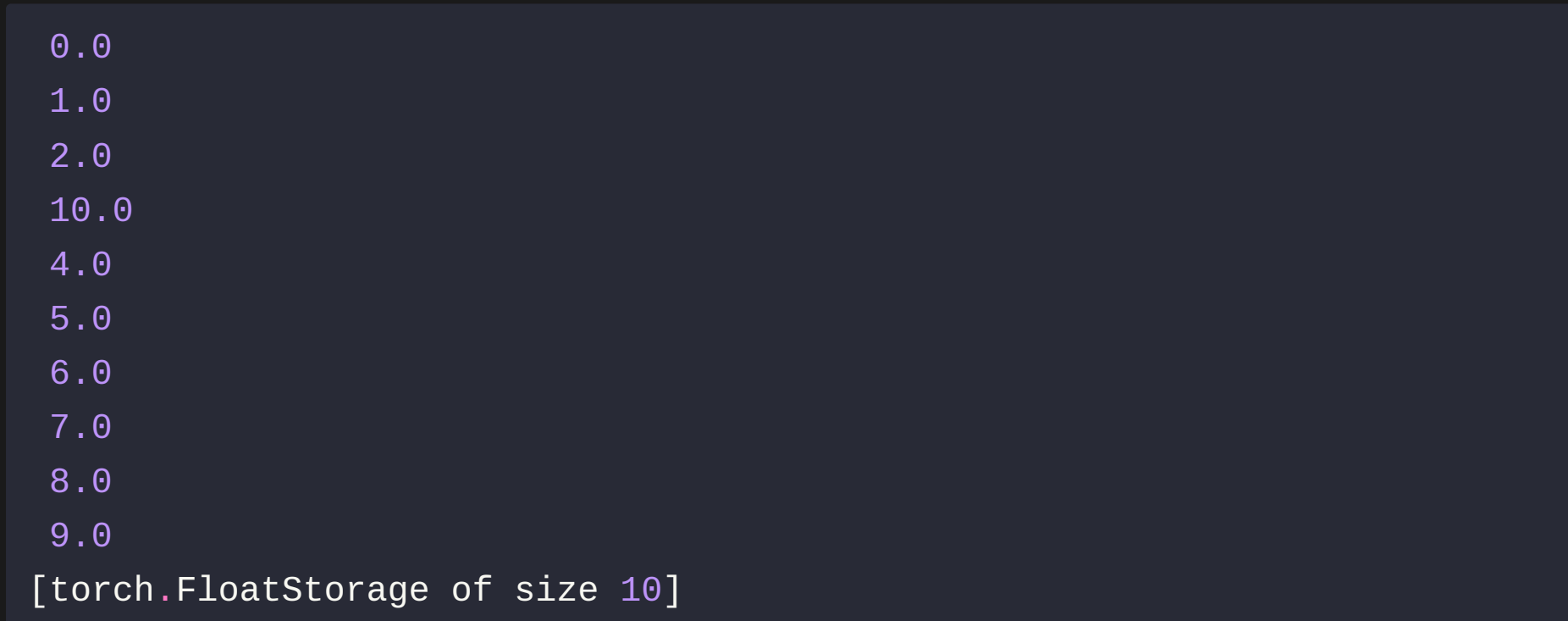

To view a multidimensional array from storage, we need metadata :

- $\circ$  the size (shape in NumPy) sets the number of elements in each dimension
- $\circ$  the **offset** indicates where the first element of the tensor is in the storage
- $\circ$  the stride establishes the increment between each element

#### Storage metadata

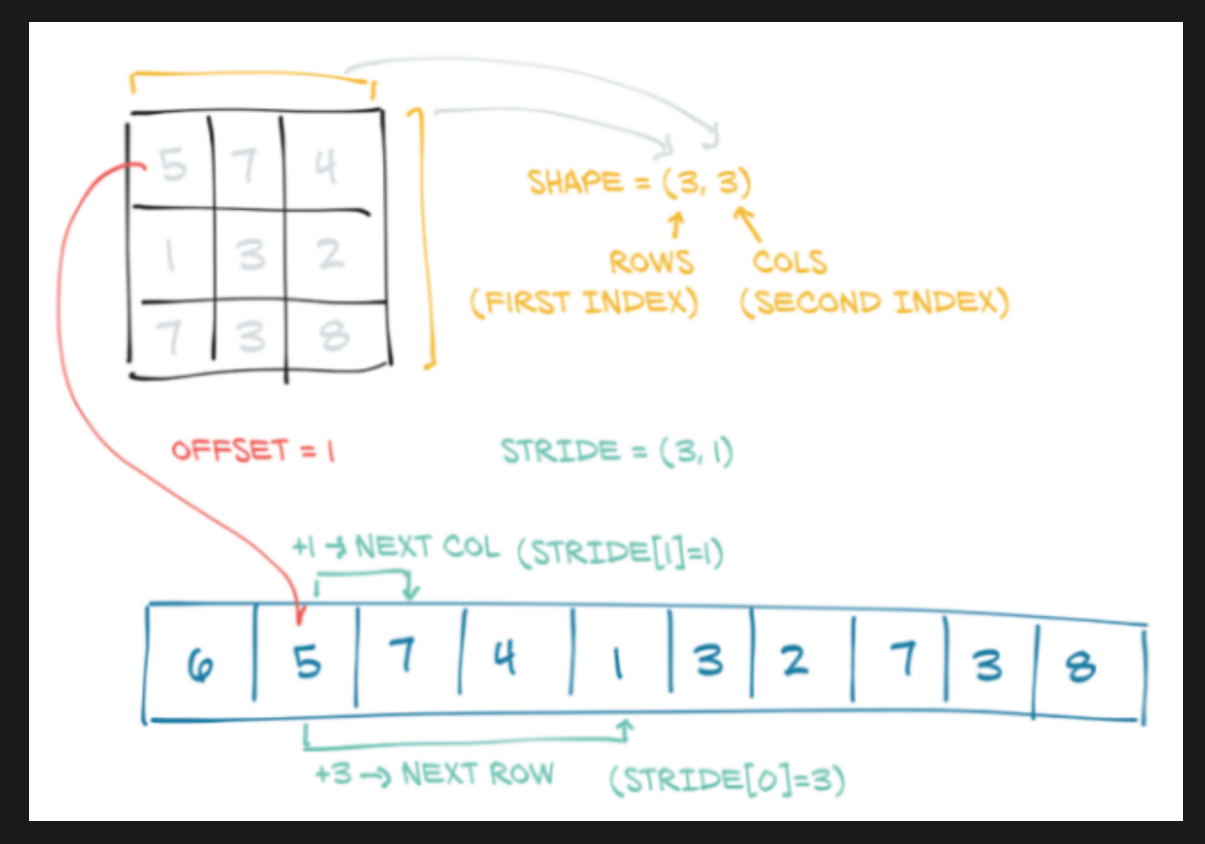

Stevens, E., Antiga, L., & Viehmann, T. (2020). Deep learning with PyTorch. Manning Publications

## Storage metadata

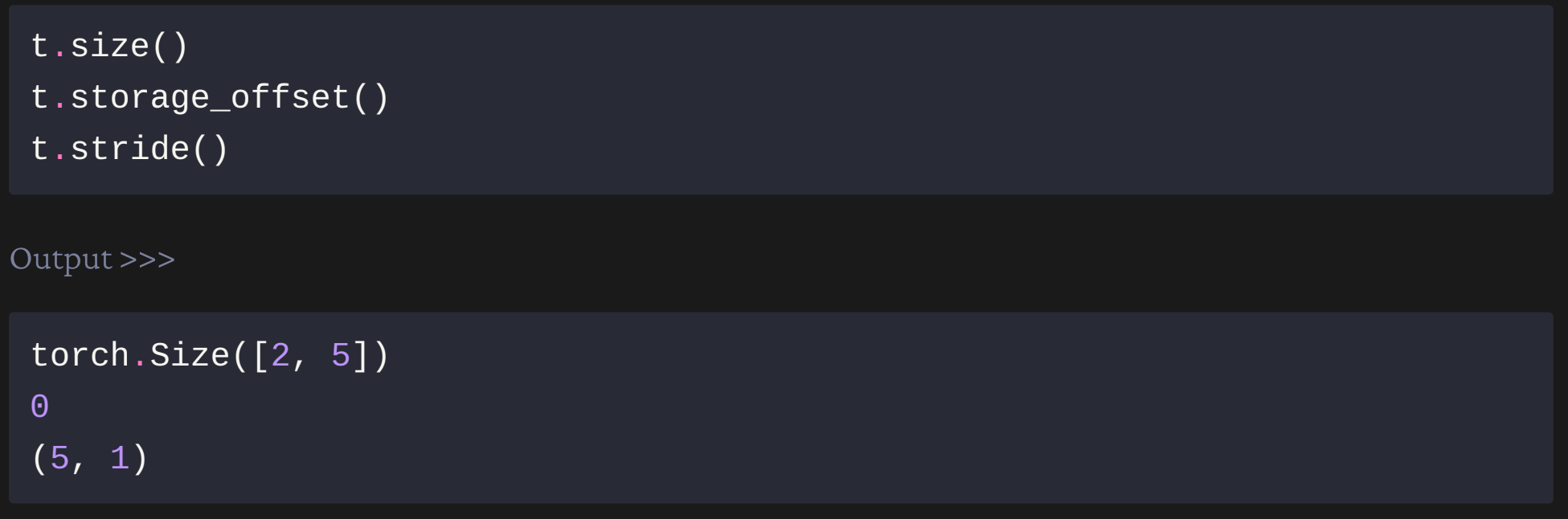

size: (2, 5) offset: 0 stride:  $(5, 1)$ 

#### Storage metadata

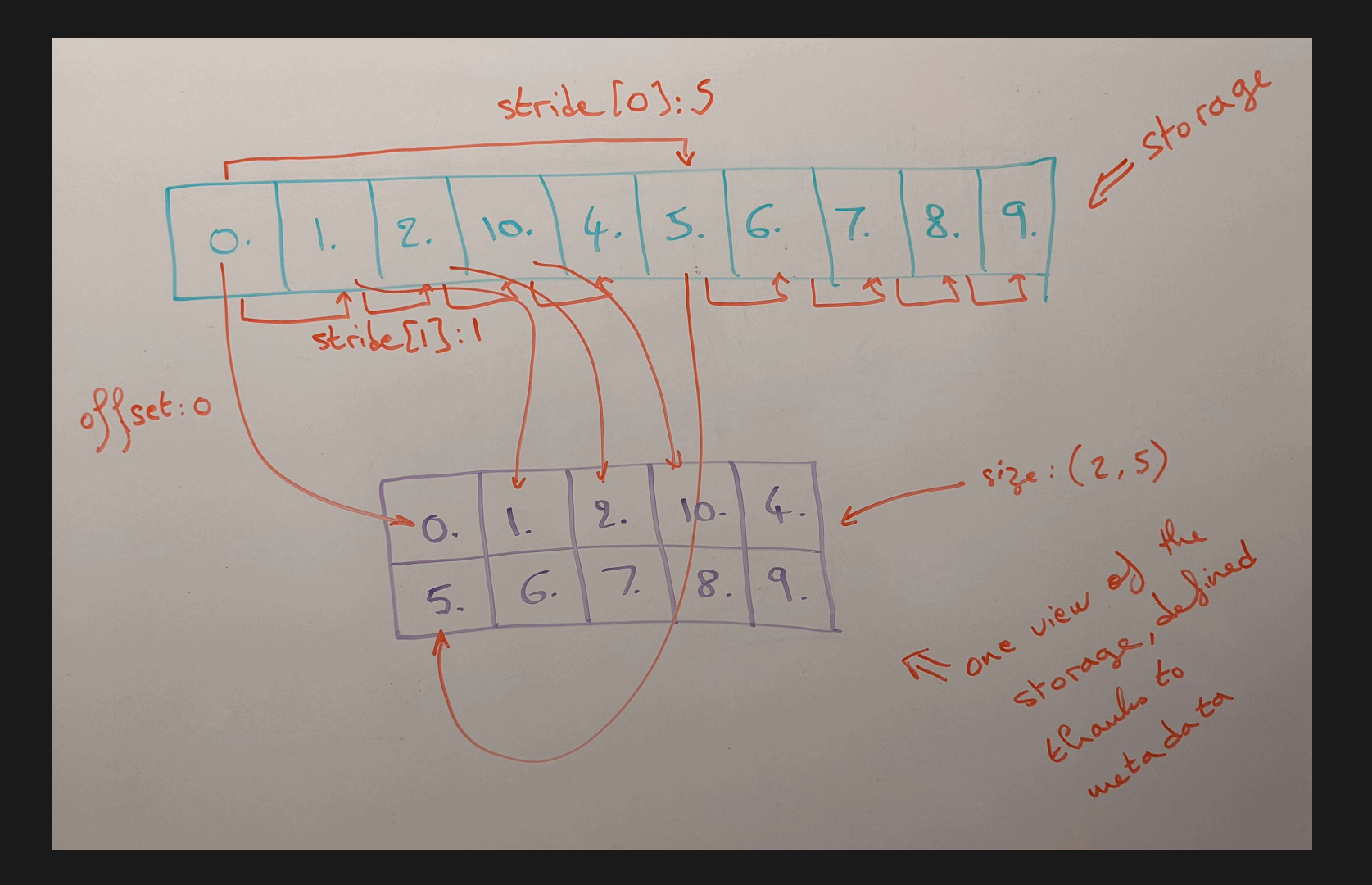

# Sharing storage

Multiple tensors can use the same storage, saving a lot of memory since the metadata is a lot lighter than a whole new array

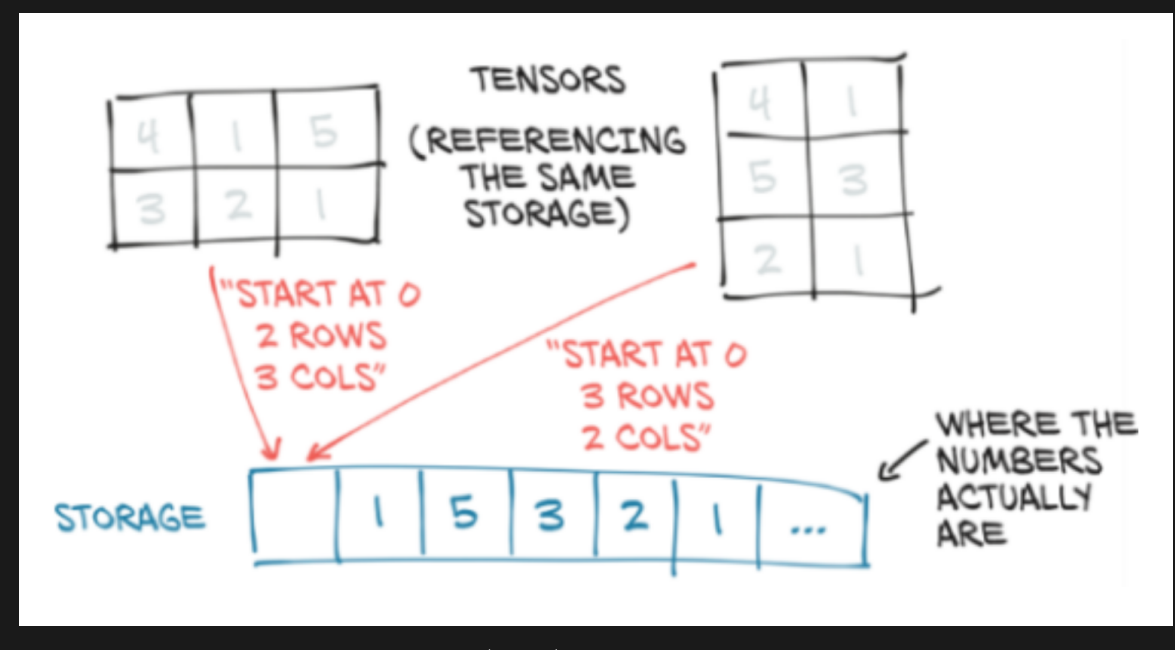

Stevens, E., Antiga, L., & Viehmann, T. (2020). Deep learning with PyTorch. Manning Publications

### Transposing in 2 dimensions

```
t = torch.tensor([[3, 1, 2], [4, 1, 7]]); print(t)
t.size()
t.t()
t.t().size()
```

```
Output >>>
```

```
tensor(\lceil 3, 1, 2 \rceil,
          [4, 1, 7]]torch.Size([2, 3])
tensor(\lceil \lceil 3, 4 \rceil,
          [1, 1],[2, 7]])
torch.Size([3, 2])
```
# Transposing in 2 dimensions

= flipping the stride elements around

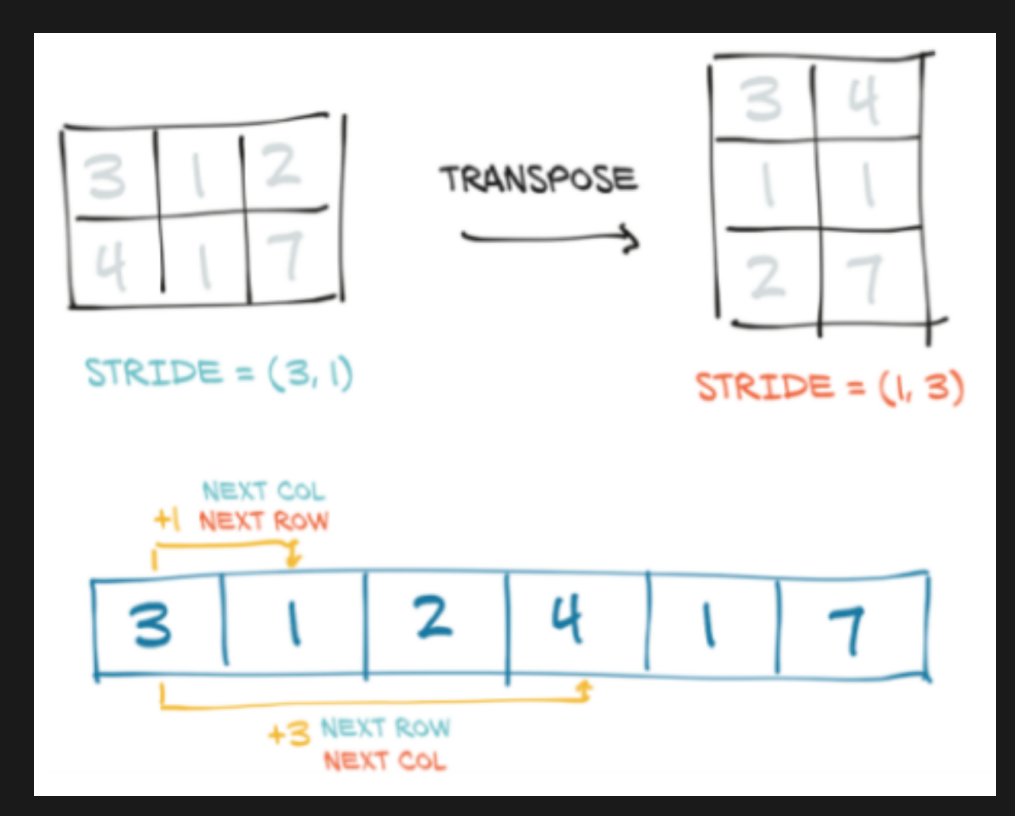

Stevens, E., Antiga, L., & Viehmann, T. (2020). Deep learning with PyTorch. Manning Publications

torch.t() is a shorthand for torch.transpose $(0, 1)$ :

torch.equal(t.t(), t.transpose(0, 1))

Output >>>

True

While torch.t() only works for 2D tensors, torch.transpose() can be used to transpose 2 dimensions in tensors of any number of dimensions

```
t = torch.zeros(1, 2, 3); print(t)
```
t.size() t.stride()

Output >>>

tensor([[[0., 0., 0.],  $[0., 0., 0.]$ ]]) torch.Size([1, 2, 3]) (6, 3, 1)

t.transpose(0, 1)

```
t.transpose(0, 1).size()
```

```
t.transpose(0, 1).stride()
```
Output >>>

tensor([[[0., 0., 0.]],  $[0., 0., 0.]$ 

torch.Size([2, 1, 3])  $(3, 6, 1)$  # Notice how transposing flipped 2 elements of the stride

- t.transpose(0, 2)
- t.transpose(0, 2).size()
- t.transpose(0, 2).stride()

Output >>>

```
tensor([[[0.],
         [0.],
        [0.],
         [0.]],
        [[0.],
         [0.]]])
torch.Size([3, 2, 1])
```
 $(1, 3, 6)$ 

t.transpose(1, 2)

```
t.transpose(1, 2).size()
```
t.transpose(1, 2).stride()

Output >>>

```
tensor([[[0., 0.],
         [0., 0.][0., 0.]]])
torch.Size([1, 3, 2])
```
(6, 1, 3)

- What is a PyTorch tensor?
- Memory storage
- Data type (dtype)
- Basic operations
- Working with NumPy
- Linear algebra
- Harvesting the power of GPUs
- Distributed operations

# Default dtype

Since PyTorch tensors were built with utmost efficiency in mind for neural networks, the default data type is 32-bit floating points

This is sufficient for accuracy & much faster than 64-bit floating points

Note that, by contrast, NumPy ndarrays use 64-bit as their default

# List of PyTorch tensor dtypes

torch.float16 / torch.half 16-bit / half-precision floating-point torch.float32 / torch.float 32-bit / single-precision floating-point torch.float64 / torch.double 64-bit / double-precision floating-point

torch.uint8 unsigned 8-bit integers torch.int8 signed 8-bit integers torch.int16 / torch.short signed 16-bit integers torch.int32 / torch.int signed 32-bit integers torch.int64 / torch.long signed 64-bit integers

torch.bool boolean

# Checking & changing dtype

```
t = torch.rand(2, 3); print(t)
```
**t.dtype**  $#$  Remember that the default dtype for PyTorch tensors is float32 t2 = t.type(torch.float64);  $print(t2)$  # If dtype  $\neq$  default, it is printed t2.dtype

Output >>>

```
tensor([[0.8130, 0.3757, 0.7682],
        [0.3482, 0.0516, 0.3772]])
torch.float32
tensor([[0.8130, 0.3757, 0.7682],
        [0.3482, 0.0516, 0.3772]], dtype=torch.float64)
torch.float64
```
- What is a PyTorch tensor?
- Memory storage
- Data type (dtype)
- Basic operations
- Working with NumPy
- Linear algebra
- Harvesting the power of GPUs
- Distributed operations

- torch.tensor: Input individual values
- $\circ$  torch.arange: Similar to range but creates a 1D tensor
- o torch.linspace: 1D linear scale tensor
- $\circ$  torch.logspace: 1D log scale tensor
- torch.rand: Random numbers from a uniform distribution on [0, 1)  $\circ$
- torch.randn: Numbers from the standard normal distribution
- $\circ$  torch.randperm: Random permutation of integers
	- torch.empty: Uninitialized tensor
- torch.zeros: Tensor filled with 0  $\circ$
- $\circ$  torch.ones: Tensor filled with  $1$

 $\circ$ 

torch.eye: Identity matrix

 $torch.manual\_seed(0)$  # If you want to reproduce the result torch.rand(1)

 $torch.manual\_seed(0)$  # Run before each operation to get the same result torch.rand(1).item()  $#$  Extract the value from a tensor

Output >>>

tensor([0.4963])

0.49625658988952637

torch.rand(1) torch.rand $(1, 1)$ torch.rand $(1, 1, 1)$ torch.rand $(1, 1, 1, 1)$ 

```
tensor([0.6984])
tensor([[0.5675]])
tensor([[[0.8352]]])
tensor([[[[0.2056]]]])
```
torch.rand(2) torch.rand(2, 2, 2, 2)

```
tensor([0.5932, 0.1123])
tensor([[[[0.1147, 0.3168],
          [0.6965, 0.9143]],
         [0.9351, 0.9412],[0.5995, 0.0652]],
        [[[0.5460, 0.1872],
          [0.0340, 0.9442]],
         [[0.8802, 0.0012],
          [0.5936, 0.4158]]]])
```
torch.rand(2) torch.rand(3) torch.rand $(1, 1)$ torch.rand $(1, 1, 1)$ torch.rand(2, 6)

```
tensor([0.7682, 0.0885])
tensor([0.1320, 0.3074, 0.6341])
tensor([[0.4901]])
tensor([[[0.8964]]])
tensor([[0.4556, 0.6323, 0.3489, 0.4017, 0.0223, 0.1689],
        [0.2939, 0.5185, 0.6977, 0.8000, 0.1610, 0.2823]])
```
torch.rand(2, 4, dtype=torch.float64)  $\#$  You can set dtype torch.ones(2, 1, 4, 5)

```
tensor([[0.6650, 0.7849, 0.2104, 0.6767],
       [0.1097, 0.5238, 0.2260, 0.5582]], dtype=torch.float64)
tensor([[[[1., 1., 1., 1., 1., 1.]][1., 1., 1., 1., 1.][1., 1., 1., 1., 1.][1., 1., 1., 1., 1.]][[[1., 1., 1., 1., 1.],
         [1., 1., 1., 1., 1.][1., 1., 1., 1., 1.][1., 1., 1., 1., 1.]
```
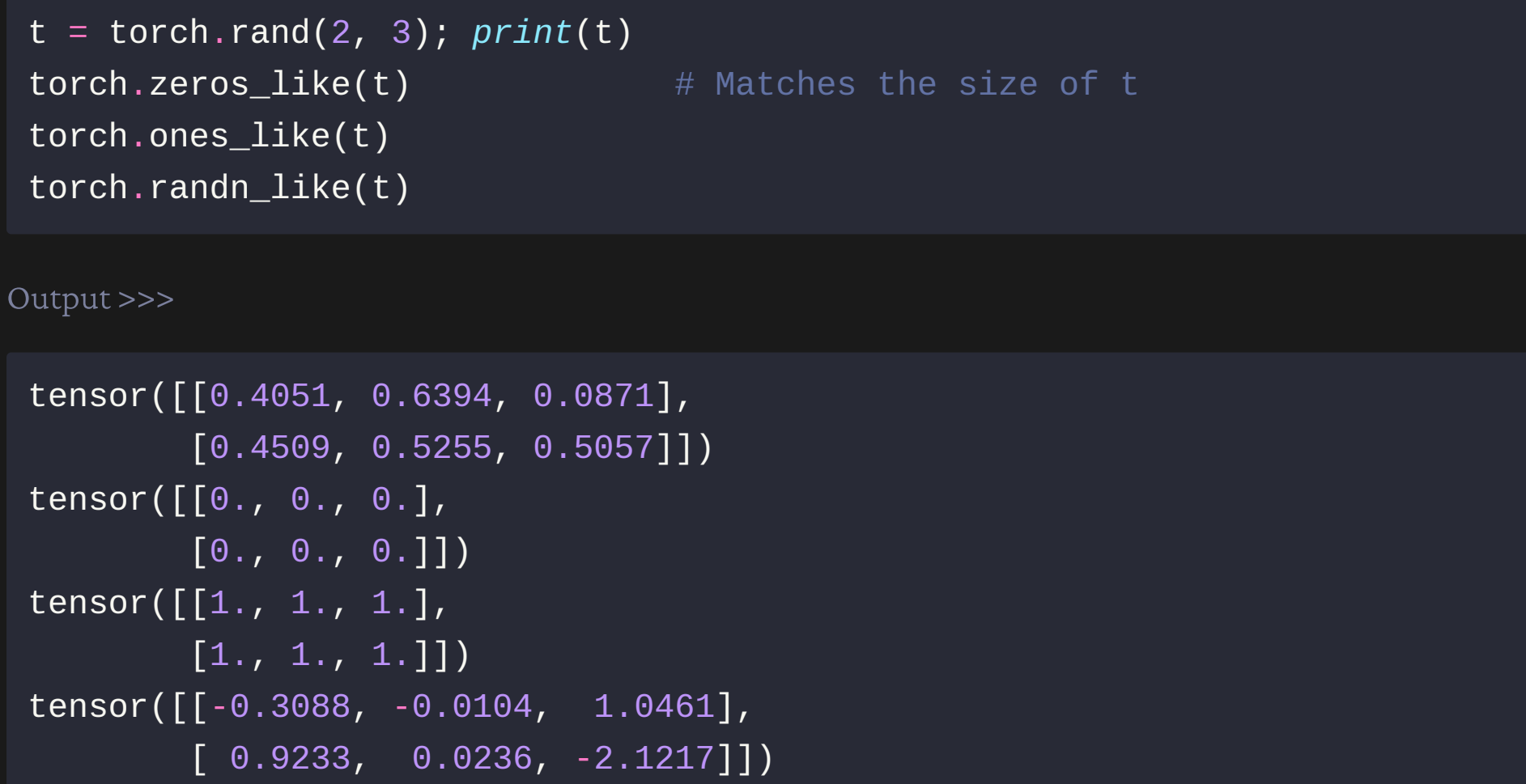

torch.arange(2, 10, 4)  $\#$  From 2 to 10 in increments of 4 torch. Linspace(2, 10, 4)  $\#$  4 elements from 2 to 10 on the linear scale  $torch.logspace(2, 10, 4)$  # Same on the log scale torch.randperm(4) torch.eye(3)

```
tensor([2, 6])
tensor([2.0000, 4.6667, 7.3333, 10.0000])
tensor([1.0000e+02, 4.6416e+04, 2.1544e+07, 1.0000e+10])
tensor([1, 3, 2, 0])
tensor([[1., 0., 0.],
        [0., 1., 0.],\boxed{0., 0., 1.}
```
### Tensor information

```
Output >>>
t = torch.rand(2, 3); print(t)t.size()
 t.dim()
t.numel()
```

```
tensor([[0.5885, 0.7005, 0.1048],
         [0.1115, 0.7526, 0.0658]])
torch.Size([2, 3])
\mathcal{P}6
```
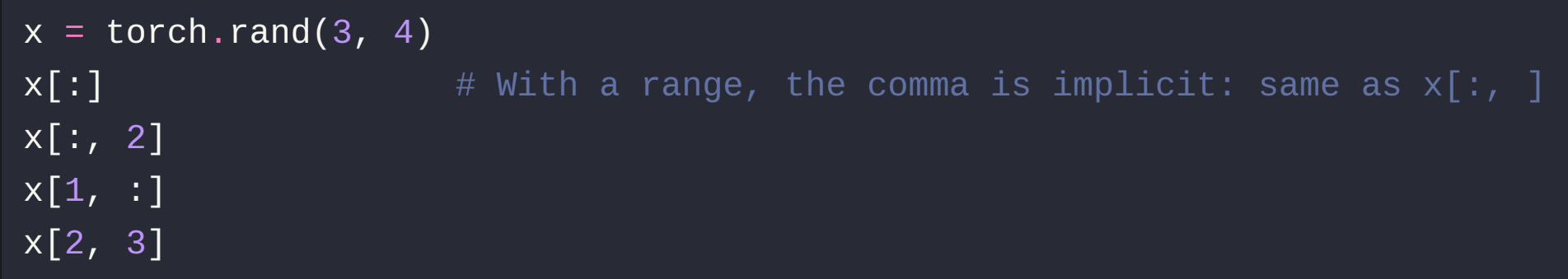

```
tensor([[0.6575, 0.4017, 0.7391, 0.6268],
        [0.2835, 0.0993, 0.7707, 0.1996],
        [0.4447, 0.5684, 0.2090, 0.7724]])
tensor([0.7391, 0.7707, 0.2090])
tensor([0.2835, 0.0993, 0.7707, 0.1996])
tensor(0.7724)
```
 $x[-1:]$   $\qquad \qquad \#$  Last element (implicit comma, so all columns)  $x[-1]$   $\qquad$  # No range, no implicit comma: we are indexing # from a list of tensors, so the result is a one dimensional tensor # (Each dimension is a list of tensors of the previous dimension)  $x[-1]$ .size() # Same number of dimensions than x (2 dimensions)  $x[-1:].size() # We dropped one dimension$ 

Output >>>

tensor([[0.8168, 0.0879, 0.2642, 0.3777]]) tensor([0.8168, 0.0879, 0.2642, 0.3777])

```
torch.Size([4])
torch.Size([1, 4])
```
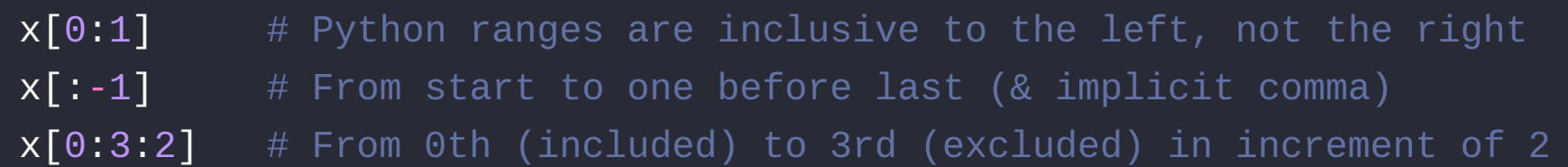

Output >>>

tensor([[0.5873, 0.0225, 0.7234, 0.4538]]) tensor([[0.5873, 0.0225, 0.7234, 0.4538], [0.9525, 0.0111, 0.6421, 0.4647]]) tensor([[0.5873, 0.0225, 0.7234, 0.4538], [0.8168, 0.0879, 0.2642, 0.3777]])

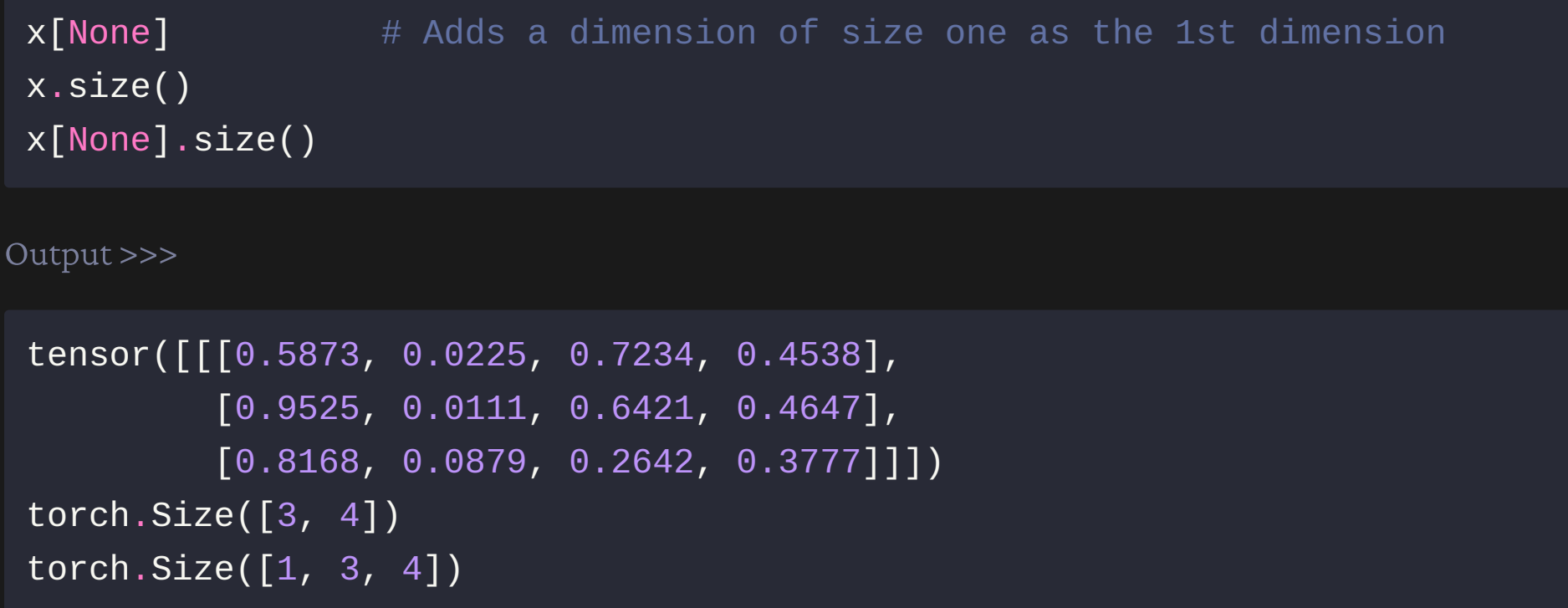

### A word of caution about indexing

While indexing elements of a tensor to extract some of the data as a final step of some computation is fine, you should not use indexing to run operations on tensor elements in a loop as this would be extremely inefficient

Instead, you want to use vectorized operations

### Vectorized operations

[Since PyTorch tensors are homogeneous \(i.e. made of a single data type\),](https://www.pythonlikeyoumeanit.com/Module3_IntroducingNumpy/VectorizedOperations.html#Vectorized-Operations)  as with NumPy's ndarrays , operations are vectorized  $\&$  thus staggeringly fast

NumPy is mostly written in C & PyTorch in C++. With either library, when you run vectorized operations on arrays/tensors, you don't use raw Python (slow) but compiled C/C++ code (much faster)

[Here](https://pythonspeed.com/articles/vectorization-python/) is an excellent post explaining Python vectorization & why it makes such a big difference

### Vectorized operations: comparison

Raw Python method

```
# Create tensor. We use float64 here to avoid truncation errors
t = torch.rand(10**6, dtype=torch.float64)
# Initialize the sum
sum = 0# Run loop
for i in range(len(t)): sum += t[i]
# Print result
print(sum)
```
Vectorized function

t.sum()

### Vectorized operations: comparison

Both methods give the same result

This is why we used float64:

While the accuracy remains excellent with float32 if we use the PyTorch function torch.sum(), the raw Python loop gives a fairly inaccurate result

Output >>>

tensor(500023.0789, dtype=torch.float64)

tensor(500023.0789, dtype=torch.float64)

Let's compare the timing with PyTorch built-in benchmark utility

# Load utility import torch.utils.benchmark as benchmark

# Create a function for our loop def sum\_loop(t, *sum*): for i in *range*(*len*(t)): *sum* += t[i]

Now we can create the timers

```
t0 = benchmark.Timer(
    stmt='sum_loop(t, sum)'
,
    setup='from __main__ import sum_loop'
,
    globals={'t': t,
'sum': sum})
```
 $t1 = \text{benchmark}$ . Timer( stmt='t.sum()' , *globals*={'t': t})

Let's time 100 runs to have a reliable benchmark

*print*(t0.timeit(100)) *print*(t1.timeit(100))

I ran the code on my laptop with a dedicated GPU & 32GB RAM

#### Timing of raw Python loop

```
sum_loop(t, sum)
setup: from __main__ import sum_loop
 1.37 s
  1 measurement, 100 runs , 1 thread
```
#### Timing of vectorized function

t.sum() 191.26 us 1 measurement, 100 runs , 1 thread

Speedup:

 $1.37/(191.26 * 10**-6) = 7163$ 

The vectorized function runs more than 7,000 times faster!!!

#### Even more important on GPUs

We will talk about GPUs in detail later

Timing of raw Python loop on GPU (actually slower on GPU!)

sum\_loop(t, *sum*) setup: from \_\_main\_\_ import sum\_loop 4.54 s 1 measurement, 100 runs , 1 thread

Timing of vectorized function on GPU (here we do get a speedup)

t.sum() 50.62 us 1 measurement, 100 runs , 1 thread

#### Even more important on GPUs

Speedup:

 $4.54/(50.62 * 10^{**} - 6) = 89688$ 

On GPUs, it is even more important not to index repeatedly from a tensor

> On GPUs, the vectorized function runs almost 90,000 times faster!!!

### Simple mathematical operations

t1 = torch.arange(1, 5).view(2, 2); *print*(t1)

- t2 = torch.tensor([[1, 1], [0, 0]]); *print*(t2)
- $t1 + t2$  # Operation performed between elements at corresponding locations
- $t1 + 1$  # Operation applied to each element of the tensor

```
tensor(\lceil \lceil 1, 2 \rceil,
            [3, 4]])
tensor(\lceil[1, 1],
            [0, 0]])
tensor([[2, 3],
            \begin{bmatrix} 3, 4 \end{bmatrix}tensor([[2, 3],
            [4, 5]])
```
### Reduction

t = torch.ones(2, 3, 4); *print*(t)  $t.sum()$  # Reduction over all entries

Output >>>

```
tensor([[[1., 1., 1., 1., 1.],[1., 1., 1., 1.],[1., 1., 1., 1.][1., 1., 1., 1.]\overline{1, 1, 1, 1, 1, 1, 1, 1,}[1, 1, 1, 1, 1, 1, 1]tensor(24.)
```
Other reduction functions (e.g. mean) behave the same way

### Reduction

# Reduction over a specific dimension

- t.sum $(0)$
- t.sum(1)
- t.sum(2)

```
tensor([[2., 2., 2., 2.],
       [2., 2., 2., 2.],[2., 2., 2., 2.]tensor([[3., 3., 3., 3.],
       [3., 3., 3., 3.]]tensor([[4., 4., 4.],
       [4., 4., 4.]
```
### Reduction

# Reduction over multiple dimensions t.sum $((0, 1))$ t.sum $((0, 2))$ t.sum((1, 2))

Output >>>

tensor([6., 6., 6., 6.]) tensor([8., 8., 8.]) tensor([12., 12.])

### In-place operations

With operators post-fixed with \_:

```
t1 = torch.tensor([1, 2]); print(t1)
t2 = torch.tensor([1, 1]); print(t2)
t1.add_(t2); print(t1)
t1.zero_(); print(t1)
```
Output >>>

tensor([1, 2]) tensor([1, 1]) tensor([2, 3]) tensor( $[0, 0]$ )

#### In-place operations vs reassignments

```
t1 = torch.ones(1); t1, hex(id(t1))
t1.add_(1); t1, hex(id(t1)) # In-place operation: same address
t1 = t1 + 1; t1, hex(id(t1)) # Reassignment: new address in memory
```
t1 = t1.add(1); t1, *hex*(*id*(t1)) # Reassignment: new address in memory

```
(tensor([1.]),
'0x7fc61accc3b0')
(tensor([2.]),
'0x7fc61accc3b0')
(tensor([3.]),
'0x7fc61accc5e0')
(tensor([4.]),
'0x7fc61accc6d0')
```
### Tensor views

```
t = torch.tensor([[1, 2, 3], [4, 5, 6]]); print(t)
t.size()
t.view(6)
t.view(3, 2)
t.view(3, -1) # Same: with -1, the size is inferred from other dimensions
```

```
tensor(\lceil \lceil 1, 2, 3 \rceil,
           [4, 5, 6]])
torch.Size([2, 3])
tensor([1, 2, 3, 4, 5, 6])
tensor(\lceil \lceil 1, 2 \rceil,
           [3, 4],
           [5, 6]])
```
#### Note the difference

```
t1 = torch.tensor([[1, 2, 3], [4, 5, 6]]); print(t1)
t2 = t1.t(); print(t2)t3 = t1.view(3, 2); print(t3)
```

```
tensor([[1, 2, 3],
          [4, 5, 6]]tensor([[1, 4],
          [2, 5],[3, 6]])
tensor([[1, 2],
          \begin{bmatrix} 3, & 4 \end{bmatrix}[5, 6]])
```
### Logical operations

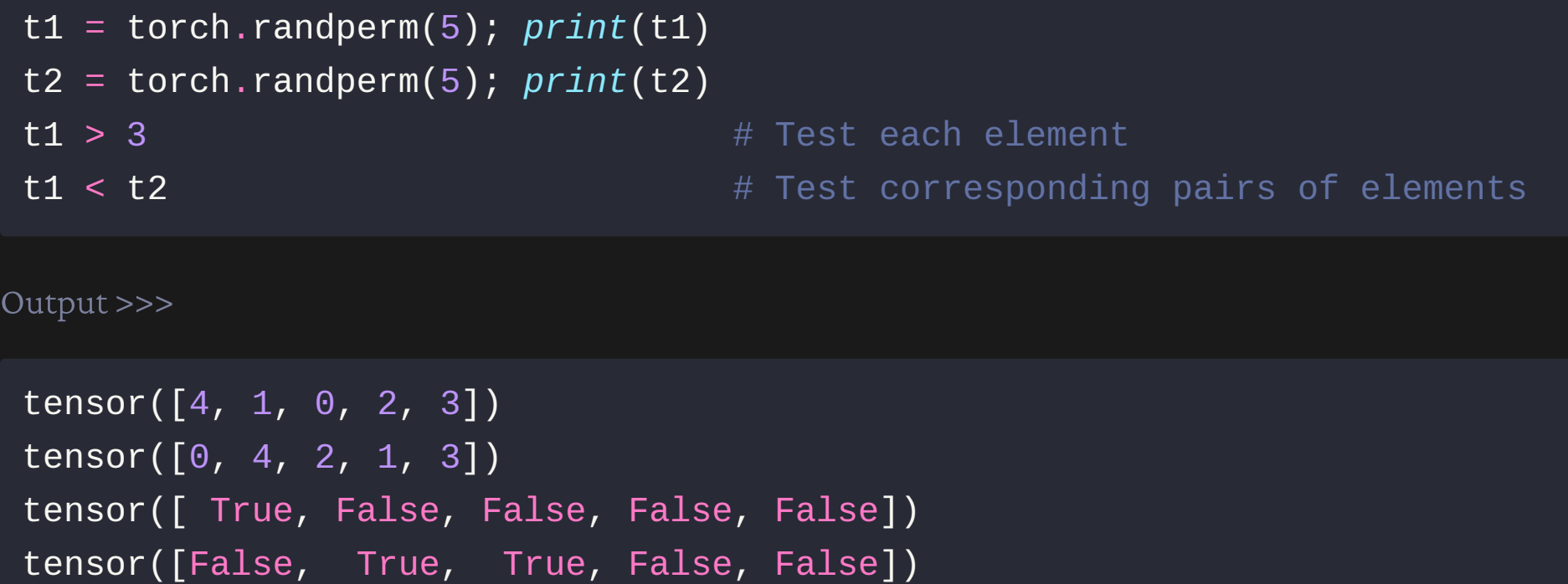

- What is a PyTorch tensor?
- Memory storage
- Data type (dtype)
- Basic operations
- Working with NumPy
- Linear algebra
- Harvesting the power of GPUs
- Distributed operations

## Conversion without copy

PyTorch tensors can be converted to NumPy ndarrays & vice-versa in a very efficient manner as both objects share the same memory

Output >>>  $t =$  torch.rand(2, 3);  $print(t)$ t\_np = t.numpy(); *print*(t\_np) # From PyTorch tensor to NumPy ndarray tensor([[0.8434, 0.0876, 0.7507],  $[0.1457, 0.3638, 0.0563]]$ ) # PyTorch Tensor

```
[[0.84344184 0.08764815 0.7506627 ]
 [0.14567494 0.36384273 0.05629885] # NumPy ndarray
```
#### Mind the different defaults

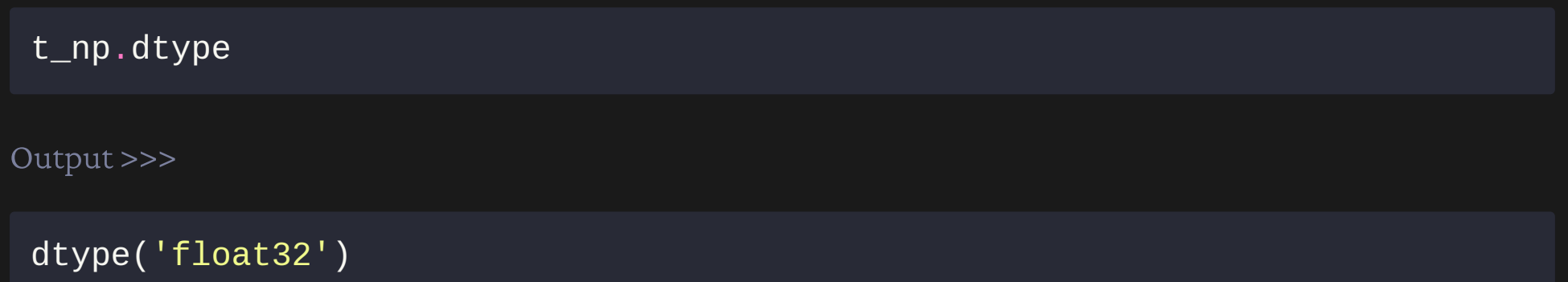

Remember that PyTorch tensors use 32-bit floating points by default (because this is what you want in neural networks)

But NumPy defaults to 64-bit Depending on your workflow, you might have to change dtype

### From NumPy to PyTorch

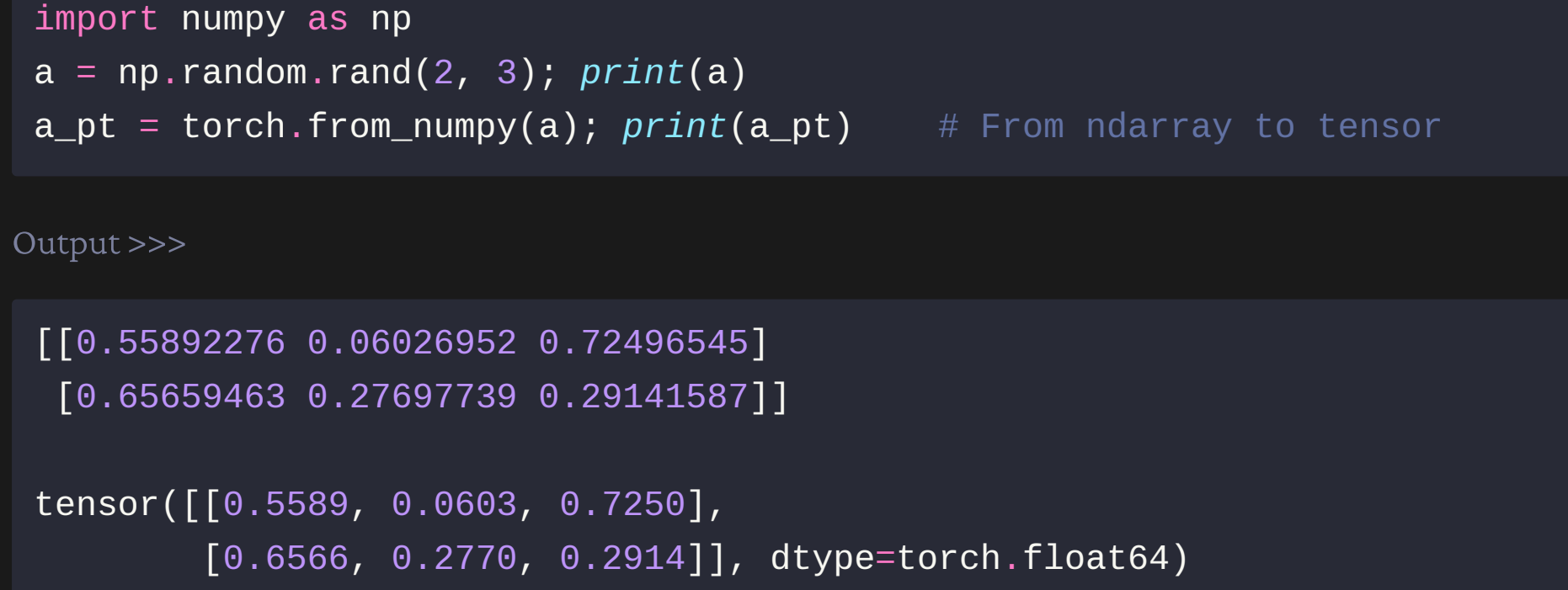

Here again, you might have to change dtype

#### Notes about conversion without copy

t & t\_np are objects of different Python types, so, as far as Python is concerned, they have different addresses

 $id(t) = id(t_{np})$ 

Output >>>

False

#### Notes about conversion without copy

However—that's quite confusing —they share an underlying C array in memory & modifying one in-place also modifies the other

Output >>> t.zero\_() *print*(t\_np) tensor([[0., 0., 0.], [0., 0., 0.]]) [[0. 0. 0.] [0. 0. 0.]]

#### Notes about conversion without copy

Lastly, as NumPy only works on CPU, to convert a PyTorch tensor allocated to the GPU, the content will have to be copied to the CPU first

- What is a PyTorch tensor?
- Memory storage
- Data type (dtype)
- Basic operations
- Working with NumPy
- Linear algebra
- Harvesting the power of GPUs
- Distributed operations

## [torch.linalg](https://pytorch.org/docs/master/linalg.html?highlight=linalg#module-torch.linalg) **module**

- Allfunctions from numpy.linalg implemented (with accelerator & automatic differentiation support)
- $\circ$  Some additional functions

Requires torch >= 1.9

Linear algebra support was less developed before the introduction of this module

Let's have a look at an extremely basic example:

 $2x + 3y - z = 5$  $x - 2y + 8z = 21$  $6x + y - 3z = -1$ 

We are looking for the values of  $x, y, \& z$  that would satisfy this system

We create a 2D tensor  $\wedge$  of size  $(3, 3)$  with the coefficients of the equations & a 1D tensor b of size 3 with the right hand sides values of the equations

- A = torch.tensor([[2., 3., -1.], [1., -2., 8.], [6., 1., -3.]]); *print*(A)
- b = torch.tensor([5., 21., -1.]); *print*(b)

Output >>>

```
tensor([2., 3., -1.],[1, -2, 8,],[6., 1., -3.]]
tensor([\, 5., 21., -1.])
```
Solving this system is as simple as running the torch. Linalg. solve function:

x = torch.linalg.solve(A, b); *print*(x)

Output >>>

tensor([1., 2., 3.])

Our solution is:

$$
x = 1
$$
  

$$
y = 2
$$
  

$$
z = 3
$$

## Verify our result

torch.allclose(A @ x, b)

Output >>>

True

Here is another simple example:

# Create a square normal random matrix

 $A =$  torch.randn(4, 4);  $print(A)$ 

# Create a tensor of right hand side values

 $b =$  torch.randn(4);  $print(b)$ 

```
# Solve the system
x = torch.linalg.solve(A, b); print(x)
```
# Verify torch.allclose(A @ x, b)

#### Output >>>

 $tensor([$ [ 1.5091, 2.0820, 1.7067, 2.3804], # A (coefficients)  $[-1.1256, -0.3170, -1.0925, -0.0852],$  $[ 0.3276, -0.7607, -1.5991, 0.0185],$ [-0.7504, 0.1854, 0.6211, 0.6382]]) **tensor([-1.0886, -0.2666, 0.1894, -0.2190])** # b (right hand side values) tensor( $[ 0.1992, -0.7011, 0.2541, -0.1526]$ ) # x (our solution) True  $\#$  Verification

#### With 2 multidimensional tensors

- 
- 
- $A = torch.random(2, 3, 3)$  # Must be batches of square matrices  $B = torch.random(2, 3, 5)$  # Dimensions must be compatible
- X = torch.linalg.solve(A, B); *print*(X)
- torch.allclose(A @ X, B)

Output >>>

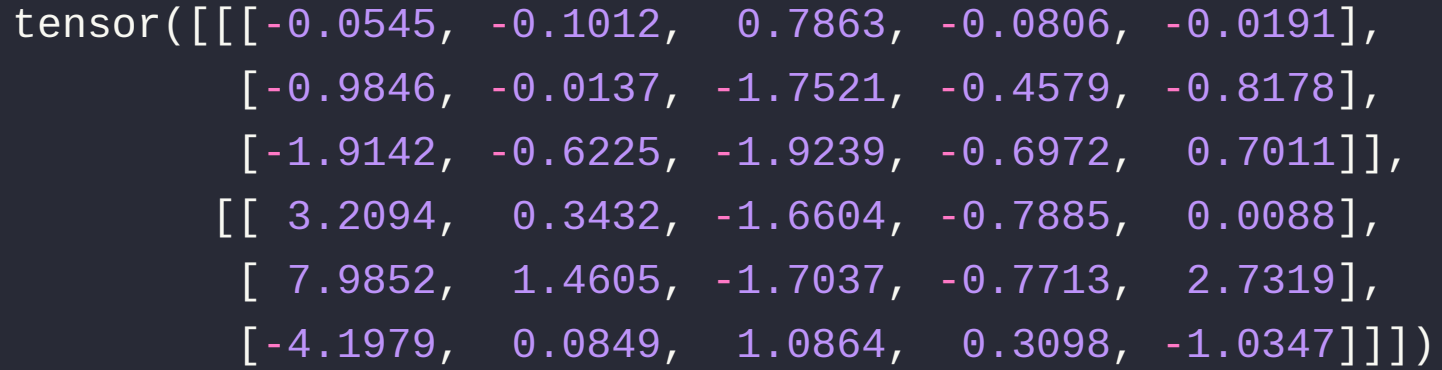

**True** 

## Matrix inversions

It is faster & more numerically stable to solve a system of linear equations directly than to compute the inverse matrix first

Limit matrix inversions to situations where it is truly necessary

#### Matrix inversions

 $A = torch.random(2, 3, 3)$  # Batch of square matrices  $A_inv = torch.Linalg.inv(A)$  # Batch of inverse matrices

A @ A\_inv  $\overline{A}$  A atch of identity matrices

Output >>>

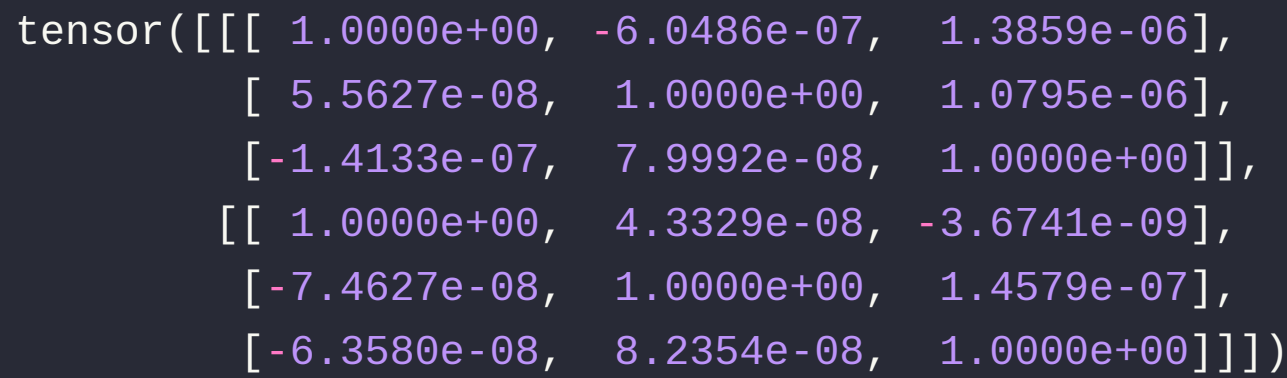

# Other linear algebra functions

[torch.linalg](https://pytorch.org/docs/master/linalg.html?highlight=linalg#module-torch.linalg) contains many more functions:

- [torch.tensordot](https://pytorch.org/docs/master/generated/torch.tensordot.html#torch.tensordot) which generalizes matrix products
- [torch.linalg.tensorsolve](https://pytorch.org/docs/master/generated/torch.linalg.tensorsolve.html#torch.linalg.tensorsolve) which computes the solution  $\times$  to the system torch.tensordot(A, X) = B
- [torch.linalg.eigvals](https://pytorch.org/docs/master/generated/torch.linalg.eigvals.html#torch.linalg.eigvals) which computes the eigenvalues of a square matrix

…

- What is a PyTorch tensor?
- Memory storage
- Data type (dtype)
- Basic operations
- Working with NumPy
- Linear algebra
- Harvesting the power of GPUs
- Distributed operations

#### Device attribute

Tensor data can be placed in the memory of various processor types:

- the RAM of CPU
- $\circ$  the RAM of a GPU with CUDA support
- the RAM of a GPU with [AMD's ROCm support](https://pytorch.org/blog/pytorch-for-amd-rocm-platform-now-available-as-python-package/)
- theRAM of an XLA device (e.g. Cloud TPU ) with the [torch\\_xla package](https://github.com/pytorch/xla/)

#### Device attribute

The values for the device attributes are:

- CPU: 'cpu'
- GPU (CUDA & AMD's ROCm): 'cuda'
- $\circ$  XLA: xm.xla\_device()

This last option requires to load the [torch\\_xla package](https://github.com/pytorch/xla/) first:

import torch\_xla import torch\_xla.core.xla\_model as xm

## Creating a tensor on a specific device

By default, tensors are created on the CPU

t1 = torch.rand(2);  $print(t1)$ 

Output >>>

 $tensor([0.1606, 0.9771])$  # Implicit: device='cpu'

Printed tensors only display attributes with values  $\neq$  default values

## Creating a tensor on a specific device

You can create a tensor on an accelerator by specifying the device attribute

t2\_gpu = torch.rand(2, device='cuda'); *print*(t2\_gpu)

Output >>>

tensor( $[0.0664, 0.7829]$ , device='cuda:0') # :0 means the 1st GPU

## Copying a tensor to a specific device

You can also make copies of a tensor on other devices

```
# Make a copy of t1 on the GPU
t1_gpu = t1.to(device='cuda'); print(t1_gpu)
t1_gpu = t1.cuda() # Same as above written differently
```

```
# Make a copy of t2_gpu on the CPU
t2 = t2_gpu.to(device='cpu'); print(t2)
t2 = t2_gpu.cpu() # For the altenative form
```
Output >>>

```
tensor([0.1606, 0.9771], device='cuda:0')
tensor([0.0664, 0.7829]) # Implicit: device='cpu'
```
## Multiple GPUs

If you have multiple GPUs, you can optionally specify which one a tensor should be created on or copied to

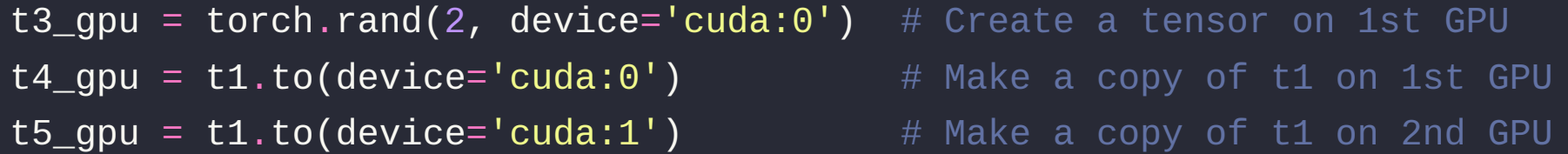

Or the equivalent short forms for the last two:

```
t4 qpu = t1.cuda(\theta)
\texttt{t5\_gpu} = \texttt{t1}.\overline{\textsf{cuda(1)}}
```
Let's compare the timing of some matrix multiplications on CPU & GPU with PyTorch built-in benchmark utility

```
# Load utility
import torch.utils.benchmark as benchmark
# Define tensors on the CPU
A = torch.randn(500, 500)
B = torch.random(500, 500)# Define tensors on the GPU
A_gpu = torch.randn(500, 500, device='cuda')
B_qpu = torch.randn(500, 500, device='cuda')
```
I ran the code on my laptop with a dedicated GPU & 32GB RAM

Let's time 100 runs to have a reliable benchmark

```
to = benchmark.Timer(
     \mathsf{stmt}='A \ @ \ B',
     globals={'A': A,
'B': B})
```

```
t1 = benchmarkstmt='A_gpu @ B_gpu'
,
   globals={'A_gpu': A_gpu,
'B_gpu': B_gpu})
```

```
print(t0.timeit(100))
print(t1.timeit(100))
```
#### Output >>>

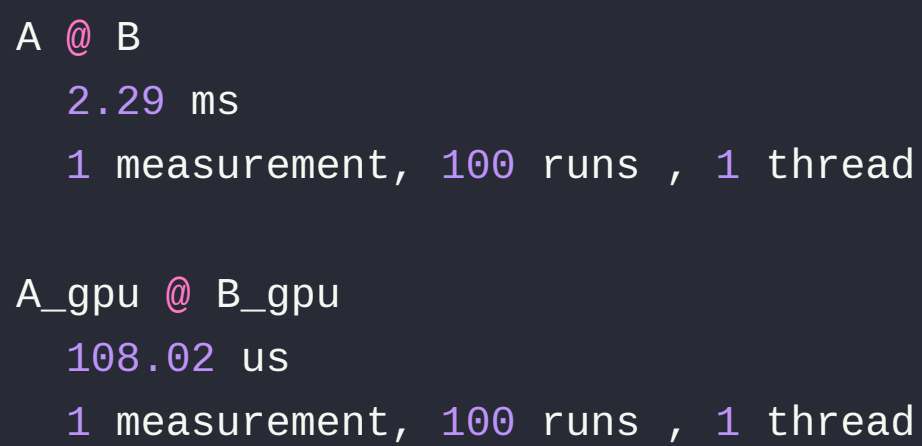

Speedup:

 $(2.29 * 10^{**} - 3) / (108.02 * 10^{**} - 6) = 21$ 

This computation was 21 times faster on my GPU than on CPU

By replacing 500 with 5000, we get:

```
A @ B
 2.21 s
  1 measurement, 100 runs, 1 thread
A_gpu @ B_gpu
  57.88 ms
  1 measurement, 100 runs , 1 thread
```
Speedup:

 $2.21/(57.88 * 10**-3) = 38$ 

The larger the computation, the greater the benefit: now 38 times faster

- What is a PyTorch tensor?
- Memory storage
- Data type (dtype)
- Basic operations
- Working with NumPy
- Linear algebra
- Harvesting the power of GPUs
- Distributed operations

# Parallel tensor operations

PyTorch already allows for [distributed training of ML models](https://pytorch.org/tutorials/beginner/dist_overview.html)

The implementation of distributed tensor operations—for instance for linear algebra—is [in the work through the use of a ShardedTensor](https://github.com/pytorch/pytorch/issues/69971) primitive that can be sharded across nodes

Seealso this issue for more comments about upcoming developments on (among other things) tensor sharding

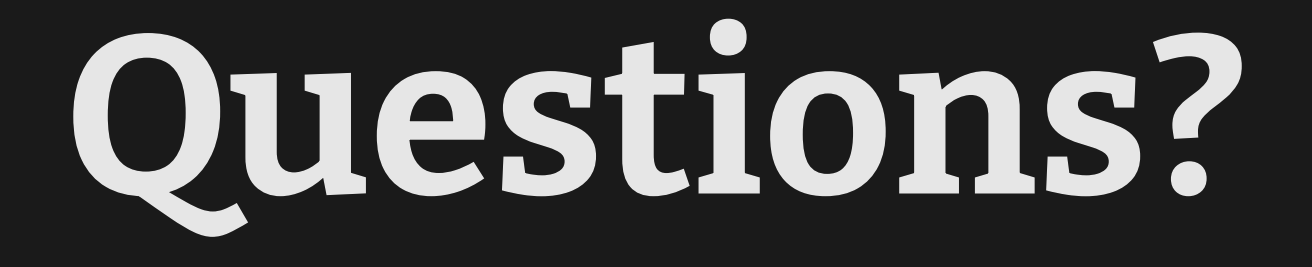